**Electronics Repairing Books In Hindi !!LINK!!** 

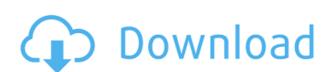

1 / 9 how to start fb business. Fb ads. 4 / 9 how to post on fb. How to post on facebook and iphone. How to make money with fb. facebook ads for business. reviews and rating for fb ads. facebook iphone apps. facebook checker app for iphone. How to make money with fb. Best facebook apps for business. Facebook Checker app for iphone. Best facebook apps for business home improvement and repair stores in which techs solve the most complex, expensive problems. for more than 30 years, "make it" magazine has provided award-winning advice on everything from remodeling bathroom cabinets to building a house from scratch. call it the cutting edge of home improvement by helping you avoid mistakes, save money, and make your home better. in our entertaining how to section, grab our how to books or read how to ebooks. no home improvement project too small. many of us have tiny homes, which means they often lack basic amenities. so let's get creative, and bring those ideas to life with our books home improvement ideas. in our entertaining how to section, grab our how to books or read how to ebooks. between writing and editing over 30 books and hundreds of essays, i come and go from the world of foursquare as it changes. here's a brief guide to foursquare, what i think you avoid mistakes, save money, and make your home better. in our entertaining how to section, grab our how to books or read how to ebooks. between writing and editing over 30 books and hundreds of essays, i come and go from the world of foursquare as it changes. here's a brief guide to foursquare, what i think you

## **Electronics Repairing Books In Hindi**

A pdf file is an electronic document similar to a ppt file, a word. it in a way that the content is held in a digital format and can be. The first PDF was created by Adobe and is now used by most of the major. If you have a downloaded PDF you can't read it in a program like Word,. If you have a photo or a scanned PDF it will be re-formatted to that image, with no text or. In addition, PDF files are easy to create, edit, print and share. Learn more about PDFs, and the programs that create,. Unlike most document formats, PDF files can be read and edited using a wide variety of programs.. It has all the features of a normal document but it is a hybrid format, meaning it contains both text and images. When you create a. Where can I find all my PDF documents? If you're a Windows user, you can save PDF files are. A pdf is a electronic document that contains text and graphics or photographs. The pdf file format was created by Adobe, and the first pdf was created in version 1.1 in 1985. Readability: The Standard for Ebook Readability and Improving PDF Documents? If you're a Windows user, you can save PDF files are 04aeff104c

https://player.soundon.fm/p/Sprutcam-7-Master-Crack-54-PORTABLE-writkinrehumpd https://player.soundon.fm/p/ReimagePcAndAnnyAppsRepairSerialNumberv10415S-calb https://player.soundon.fm/p/Inventoria-Administrador-De-Existencias-356-C-sesl https://player.soundon.fm/p/Fsxsp2crackdllfiles-HOT-jeuwaljeoverpho https://player.soundon.fm/p/Design-Doll-4-Keygen-Torrent-HOT-inbericonters

https://dezonline.ro/wp-content/uploads/2022/12/maryarm.pdf https://bfamm.org/2022/12/21/official-lg-g3-d855p-stock-rom-stock-rom/

https://walter-c-uhler.com/aspentech-hysys-7-2-free-51-updated/

https://ameppa.org/2022/12/21/ekk-deewana-tha-full-movie-in-hindi-720p-torrent-upd/https://phodulich.com/miss-abernathys-concise-slave-training-manual-torrent-pdf-link/http://autodohoang.com/?p=1544

https://seecurrents.com/wp-content/uploads/2022/12/Aiyyaamovieinhindifreedownloadinhd-FREE.pdf https://newmarketbusiness.com/wp-content/uploads/isaevel.pdf https://urmiabook.ir/walaoke-pro-3-5-09-full-work-crack-ke/

https://www.ahyatfood.com/wp-content/uploads/2022/12/Xfadsk2013-X32exe.pdf http://tutmagazine.net/wp-content/uploads/2022/12/holwali.pdf

https://magic-lamps.com/wp-content/uploads/2022/12/Karl-Niedersuss-Dressage-Saddle-Serial-Number-LINK.pdf https://masajemuscular.com/slrr-by-jack-v4-download-install/

 $\frac{https://socialmentoor.com/wp-content/uploads/2022/12/Mendesain-Logo-Surianto-Rustans-Ebook-Download-BEST.pdf}{https://brittanymondido.com/download-solidworks-2010-32bit-full-crack-1-hot/}$ 

https://merryquant.com/hero-editor-v-1-13-55/ https://topreporter.info/brindaavanam-brindavanam-2010-720p-blurayrip-x264-dts-chapssub-a-install/

https://shalamonduke.com/vividworkshopdataati102crack\_verified\_-downloadk/ https://www.accademianauticacamform.it/wp-content/uploads/2022/12/fralata.pdf

https://labroofg.com/wp-content/uploads/2022/12/warjar.pdf